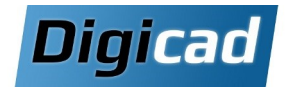

# Solid Edge 2D Drafting : Implantation en 2D

Logiciel de dessin 2D gratuit - Environnement « Mise en plan » de Solid Edge

# 2 jours

# Organisation pédagogique

# **Objectifs**

Être capable de concevoir des plans d'implantation précis et professionnels en 2D. Gérer efficacement des implantations complexes grâce à Solid Edge. Exploiter les outils avancés pour organiser, annoter et partager vos projets.

# **Public concerné**

Dessinateurs, projeteurs, et techniciens en charge de plans d'implantation de lignes ou d'usines.

# Pré-requis

Connaissances de base en environnement Windows. Aucune expérience préalable en CAO requise.

# Moyens et méthodes pédagogiques

Alternance entre présentations théoriques et exercices pratiques. Utilisation de cas réels pour des mises en situation adaptées.

# Programme de la formation

#### Jour 1 : Découverte et organisation

#### Découverte de l'interface utilisateur

Navigation, personnalisation, et découverte des fonctionnalités essentielles

### **Dessiner en 2D**

Etudier les outils de dessin Etudier les outils de modification Travailler sans relations géométriques Utilisation de la grille Conseils et astuces pour un dessin efficace

#### **Gestion des plans complexes**

Création et gestion des blocs pour des éléments standards Organisation des implantations en plusieurs plans interconnectés

Exploiter les niveaux et les groupes pour faciliter l'affichage et les manipulations d'ensembles

# Jour 2 : Habillage, export et pratique

#### Habillage d'un plan : cotations et annotations

Ajout d'annotations (légendes, bulles, champs de propriété) Utilisation de symboles normalisés (soudure, rugosité, etc.) Mettre des champs de propriété automatique Création de nomenclatures

#### **Import Export**

Les options d'imports et d'export DXF et DWG Nettoyage et gestion des fichiers DXF/DWG complexes

# **Travail pratique**

Récupération, nettoyage et modification d'une implantation existante. Exercices basés sur des projets concrets

Solid Edge 2D Drafting est un outil de dessin 2D complet comprenant l'intégralité des fonctions de dessin de Solid Edge 3D.

Téléchargez gratuitement Solid Edge 2D Drafting sur : https://www.digicad.fr/logiciel-cao-2d-gratuit/

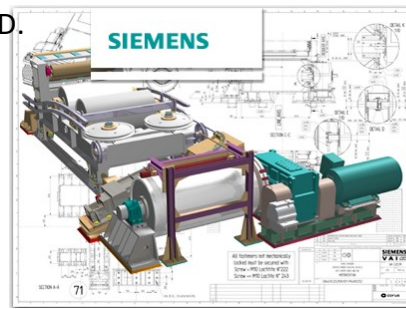